# Sketch klavye kısayolları

## Yakınlaştırma ve gezinme

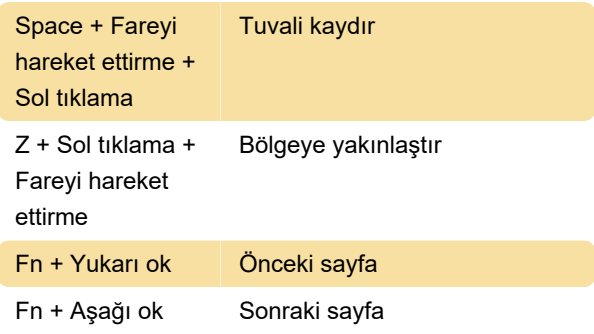

### Katmanları yerleştirme

Shift + Cmd + V Seçimin üzerine yapıştır

### Çizim kısayolları: Katmanları seçme

Shift + Cmd + A Tüm Artboard'ları seç

# Katmanları taşıma ve yeniden boyutlandırma

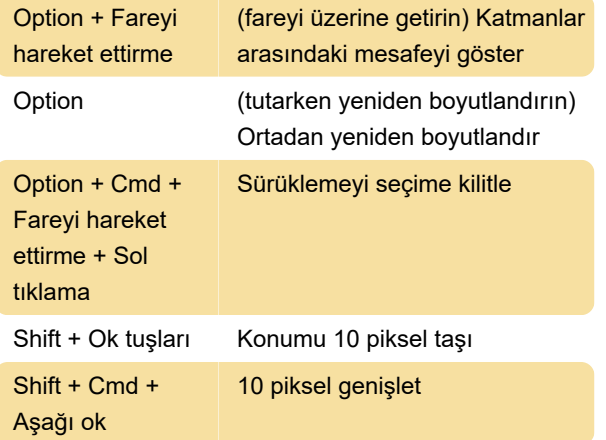

## Katmanları düzenleme

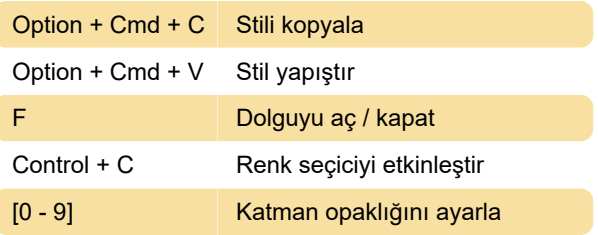

#### Katmanları düzenleme

Cmd + G Seçimi gruplandır

### **Semboller**

Semboller, Artboard'lar ve Sayfalar arasında öğeleri kolayca yeniden kullanmanıza izin verir.

Cmd + Shift + C Sembol oluştur (özel kısayol)

Son değişiklik: 11.11.2019 20:10:34

Daha fazla bilgi için: [defkey.com/tr/sketch-klavye](https://defkey.com/tr/sketch-klavye-kisayollari?filter=basic)[kisayollari?filter=basic](https://defkey.com/tr/sketch-klavye-kisayollari?filter=basic)

[Bu PDF'yi özelleştir...](https://defkey.com/tr/sketch-klavye-kisayollari?filter=basic?pdfOptions=true)